## 排名筛选

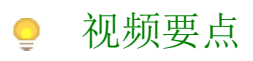

本次视频为您介绍组件中的排名筛选功能如何应用。

## 学习视频

您的浏览器不支持播放此视频。

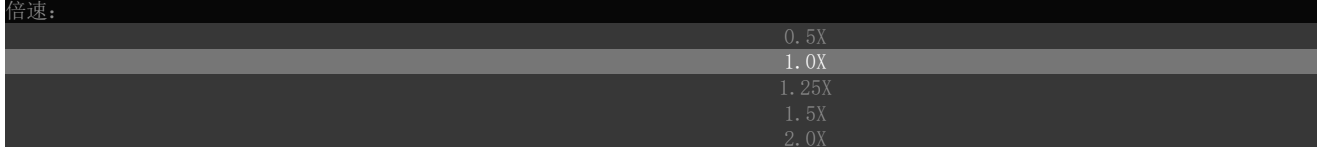